# COMPUTER CLUB NEWSLETTER

Published by Sussex Inlet PC. Users Group Inc. known as the Sussex Inlet Computer Club.

Volume: 25.02 February 2020

E-MAIL: sussexpcug@shoalhaven.net.au WEB: <a href="http://www.shoalhaven.net.au/~sussexpcug">http://www.shoalhaven.net.au/~sussexpcug</a>

MAIL TO: Sussex Inlet PC User's Group ., P.O. Box 6014 Sussex Inlet NSW 2540

# PRESIDENT'S REPORT

Welcome back

What a Christmas we had.

On the 21st December was an eclipse of smoke covered the sun. Darkness at 2pm

31st December over 400 houses razed and lives lost in these fires and 4th January a fire that burnt around Berrara and Cudmirrah.

The tourist season was a non-event

So glad our town was not affected as much as Lake Conjola and as far down as Eden and beyond.

I was contacted by local residents about Cobargo and the residents at Cobargo reaching out for help. They started "go fund me pages" for people, families and communities that lost everything.

Our contribution to Cobargo was all 11 printers and 5 laptops.

This was delivered in February with clothes, horse equipment, household items and things we all take for granted like towels, sheets and blankets.

These people are in caravans and tents waiting for approvals to rebuild their lives, homes and self- esteem. A family of 6 is one of them.

The feeling of donating to this cause fills me with sadness but also joy and complete justification giving back to the community.

Whether it is ours or anyone's community.

# Sue Safi

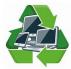

# **ELECTRONIC LOUNGE**

A resident of Lake Conjola had to evacuate because of the fires. Her plan was to take her computer tower and external hard drive with her. Her home was destroyed. She lost her printer, mouse and keyboard plus various cables all of which we were able to replace.

Sue has taken several MacBooks to fire affected residents of Lake Conjola and further south to Cobargo.

A non member requested a computer for 10 weeks to use for about three hours a day running a school canteen. We provided one of the older MacBooks which was running Zorin Lite. You can Google "Flexischool" to see how parents can order online the child's lunch for the day, and the list of children and list of pies etc required that it produces.

Grandfather and granddaughter called at the shed requesting a computer capable of running Adobe Photoshop. We provided a tower and Lucas had an old copy of Photo Shop which he gave them. A drawing tablet was later received in a batch of recycling and it was also provided to the granddaughter.

We have received several Dell laptops and have been able to update them to Windows 10.

The Electronic Lounge was open each Friday during the Christmas / New Year period.

# **Tom**

1

## Meeting Held 11<sup>th</sup> February

Meeting opened by Sue at 10am. This was our first meeting of the year so it wasn't surprising that recent fires and floods dominated the discussions. Sue had been in contact with some of the people in Cobargo and as a result she was taking 3 laptops and a quantity of printers for those who required them.

Recycling: A PC microphone and a tablet cover were on offer.

**Recycling Lounge:** There are several Mac books available.

Questions and Answers: How do you convert a Libra document to windows? Libre documents have their own file extension. To convert it you must change the extension to a windows extension such as .docx or .doc, this will then enable it to be read by someone with a windows based program. When you delete a file does it still take

up space?

Yes it does. It is stored in the recycle bin until the recycling bin is emptied. It is a good idea to empty the bin periodically to free up space. The bin gives you time to make sure you haven't deleted something by mistake in which case you can recover the file easily. There are programs available that can recover deleted files. It is also worth noting that when you delete an antivirus program by the uninstall program you may not remove it all completely. The best way is to access the antivirus web site and find their uninstall tool

Best Buys: Olitech make a seniors phone which has big buttons and easy to use. Priced from \$1\$200. JB HIFI have

# MEETING REPORTS

a similar phone Opel priced at \$100. General Discussion: One of our members who live at Bewong gave us a graphic description and showed us photos of the fires as they came to the back fence, but fortunately the residence was saved. What we did learn is that although the fire had passed there were trees still burning internally. Over a period of a few days the intensity built up until the tree literally blew up. The brigade was quickly on the scene and put the fire out.

One of our members was interested in phone systems for hearing impaired people and came across several apps that can aid the impaired. Captel was one of the most popular but are not compatible with NBN. There are several others such as Roger Voice and Pedius that convert voice to text '

An interesting You Tube item recommended by a member was 'Butterfly i q ". It demonstrates a hand held scanner which is similar to an ultrasound and is plugged in to a smart phone. It is able to scan all parts of the body and body functions.

David Proud is promoting a Be Connected program. Called "Living Connected" this program incorporates home visits for those unable to get out and about.

As part of 2020 Seniors Festival The CTC is running an open day on the 20th of February. The day will consist of a morning session and an afternoon session to give mainly seniors an opportunity to learn basic computer skills to manage day to day online activities such as banking, Centrelink, social media and entertainment. We hope to keep a record of questions so we can get an idea of where help is required The sessions are from 10.30 to 12.30pm and again at 1.30 to 3.30pm. It's free and everyone is welcome

We meet the 2<sup>nd</sup>, 3<sup>rd</sup> and 4<sup>th</sup> Tuesday of each month at 9.45am in the function room 3 at the RSL Club. Admission of \$2 includes morning tea. A link to our monthly news letter can be found under the Computer Club at SussexInlet.info or view our face book page. For any further information contact Sue Safi on 0434 085569. If you have any computer questions come along and we will try and answer them. If you have all the answers your even more welcome.

The meeting closed at 12.00 noon.

Ed.

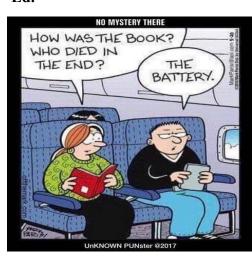

FOR ALL YOUR ELECTRONIC & COMPUTER NEEDS

> **NOWRA** 44 Berry St., Phone (02) 4423 0642

**SPONSOR GARY EGAN COMPUTER SERVICE** & REPAIRS

Phone 4441 0559 **Email** sicomputers@westnet.com.au 34 Sunset Ave. Swanhaven

## **Meeting Held 18th February**

President Sue welcomed about twenty people at the RSL for the meeting on Tuesday 18 February. She introduced us to visitor/member (I think she was a bit of both) Sandra Chiles. Sandra told us about the Viking Festival weekend, on 6 and 7 June. The organisers need volunteers to help put this show on, so please put your hand up folks. Check out <a href="https://www.vikingfestival.com.au">www.vikingfestival.com.au</a>
Tom reported on the electronic

Tom reported on the electronic lounge and what was happening there. They're currently rejuvenating (can you do that to old computers?) a variety of computers and other electronic pieces. Tom then produced a small MP3 player, 2 packs of photographic paper, a vacuum accessory kit and a wireless keyboard and mouse. Members were quick to take such items off Tom's hands. Thanks Tom.

Problem 1 – discussion about freezing cells in spreadsheets. Hiding cells was demonstrated from the front.

Problem 2 - "You are deactivated" one member was informed (by a computer). "You have until March.... Before...." (we were all scared stiff! Not really.)

scared stiff! Not really.)
While listening to the discussions, a few of us were watching the RSL bowlers outside. Here were we talking about hiding things in the clouds, while the lawn bowlers were enjoying clouds watching over them.
Oops! Our demo has just succeeded in "freezing panes". Everybody is happy.

Problem 3 - "Ed's having trouble transferring data!" From C to D (or vice versa). Drag & drop discussed as well as Cut & paste. Decided we need to look at the properties of the drives to see where missing files are. Yep.... The computer club is all about **members helping members!** That's what we're all about. "Maybe it needs to be re-indexed," suggested one member. "Might be an idea to empty the recycle bin," contributed another.

Suggestion – go to Tom's electronic lounge one Friday arvo. Plover Close.

Problem 4 - "I'm having difficulty transferring messages from one phone to a newer phone." Look for "phone transfer". Why not look up **Freeware data transfer messages android.** It involves synchronising. Suggestion: <a href="www.sync-droid.com">www.sync-droid.com</a> – sounds like a good idea.

Problem 5 – Wanting to get a cable, in fact.... wait for it.....a **dumb** cable to charge phones and in doing so, avoid having data stolen during the operation. (A few people looked dumb as they listened.)

Best buys: Grahame displayed a large speaker box (purchased at Jaycar, Nowra) and a small speaker box. He didn't seem to sell it very well, as nobody appeared to be overly excited.

Two members were pleased to be able to report that they'd been compensated by their phone carrier for the month of January. Both were not charged for phone calls in January. Cool eh!

Stamps have gone up! Mightn't be connected directly with computers, but "peripheral" knowledge is always welcome.

The pièce de résistance was Derek's Portable Solar Powerbank, ideal for future blackouts and bushfire moments. It was a Uniden UPP80S with lights, ability to charge a couple of phones, with a compass, and powered by the sun. At a cost of less than fifty bucks, everybody will be rushing down to the stores later this week. Well demonstrated Derek. We watched a clip of Mokes around the south coast. Check out mokinjervisbay@gmail.com or chase them up on facebook. If you go to "mokes on the south coast" you'll be on the money. "Driving a Moke keeps you young and it's a happy car," said one moke member according to the re-

One bit of trivia that rivalled the increase in postage stamps was that the phone number +216 27 996 938 is from Tunisia. Might be handy at a Trivia night eh? When we put in

www.worldstandards.eu/cars/list we

found a map showing all the countries around the world where they drive on the left hand side of the road (like us). Wow! Another trivia question! How about those 2 countries in northern Africa – G..... and S...... (you can look it up to see if you are correct.)

Website: Members Insider Offers. Of course you have to have a senior's card. How were we to know that there actually were young things in our club who hadn't reached "maturity"! It's all ahead of them. Discounts include: Holiday Inn Sydney airport, Cellarmasters, The Fiddler Pub at Rouse Hill, InsureandGo, Peregrine tours and many many more. Check it out if you qualify. After a lovely morning tea (thanks Helen) we watched a video presentation - TAIGAN LION PARK showing a bunch of free range lions interacting with tourists in Russia. (Just quietly, I might give that park a miss, personally.) The club was then informed about

how to randomly mix a song list on a memory stick and also analyze and even out the volume of the songs. The program used was **random file order.** There were members who thought they'd give this a try. Next week's meeting will share about PHONE HACKER along with heaps of other information.

#### Grahame K.

I wondered what my parents did to fight boredom before the internet. I asked my 17 brothers and sisters and they didn't know either.

## **SPONSOR**

# SHOALHAVEN INTERNET

Phone - 02-4422 5040 Web page www.shoalhaven.net.au

Sponsoring us since 1998

# Meeting Held 25<sup>th</sup> February

Sue opened the meeting at 10am. The first topic for discussion was a type of computer on sale branded as "s mode". They are laptops that only let you download Microsoft products and the running system is a cut down version of windows 10. These laptops are cheaper than full versions but a good option for children as they can't download other programs.

**Recycling Table:** Some photo paper and a photo suite programme .

**Electronic Lounge:** There are still some mac books available.

**Best Buys:** Office works have a special on thumb drives at the moment. I purchased a pack of 3 16gb thumb drives \$16. Good value.

General Discussion: One of our members was having trouble with a program called "Screen Presso". This is a free program that enables you to capture a page or movie and share it. This is handy when a print facility or save is not possible. Simply get the picture on the screen and with the mouse adjust the area you want to copy and hit the left mouse button. You can then nominate where you want to save the item. There is also another program called Fireshot that does the same job.

Another topic that was discussed was the use of USB drives in cars as opposed to disc players. The problem was that many songs were downloaded but not all of them would play. This is because the car's system runs on a fat32 format and has a limit of 4gb for any one folder. To overcome this make separate folders and name them. Then you can put 4gb in each folder.

Another member asked about mp3gain.

Another member asked about mp3gain. This is a free program that adjusts mp3 files to enhance the music and maintain a level volume when played back. Someone brought up the problem of nuisance calls on mobiles and tablets. We found a program that is free and will prevent these calls by blocking them. The program is called "Hiyu". This is only for Apple products, however "True caller "and "Robo Killer" work for Android.

Identity fraud. A member drew our attention to lottery payouts. Apparently the lottery office ask you to sign up when you win a prize. You are asked all of the usual questions as well as your bank details, which I guess is normal if they want to deposit money into your account. However our member took the trouble to read the fine, fine print which gives the lottery office permission to give away your info to whomever they see fit.

Another interesting topic came up. A member bought a Telstra phone and then bought a sim card from a company that is supported by Telstra. The sim card didn't work. You can't use a sim card from Amysim, Aldi, Woollies etc even if they use Telstra or Optus as a carrier. You need an unlocked phone. Meeting ended 12.00 noon. Next meeting 10<sup>th</sup> March.

# Sussex Inlet RSL Club

Phone 4441 2076 Web page sussexrslclub.net.au

Sponsoring us since 1995

## **Affordable Inks and Cartridges**

All Ink Cartridges both genuine and non-genuine XL range available

All Toner Laser Cartridges both genuine and non-genuine

**All at Club Prices** 

We are here to help and support Club Members to save money

Office Hours Monday to Thursday
9 am to 4 pm - (02) 6545 2817

Email eastproducts@optusnet.com.au

### PLEASE NOTE

IF YOU HAVE TROUBLE ACCESSING ANY LINK JUST COPY AND PASTE IT IN YOUR BROWSER

| YOUR COMMITTEE 2019-2020 |                                 |  |  |
|--------------------------|---------------------------------|--|--|
| PRESIDENT                | SUSAN SAFI                      |  |  |
| VICE<br>PRESIDENTS       | THOMAS REESE<br>LUCAS CASTLE    |  |  |
| SECRETARY                | MARK SHARMAN                    |  |  |
| TREASURER                | BOB HEDDLE                      |  |  |
| PUBLICITY                | MARK SHARMAN<br>ED SOMSSICH     |  |  |
| WEBMASTER                | TOM WILLS                       |  |  |
| TECHNICAL<br>OFFICER     | DAVID BURNS                     |  |  |
| NEWSLETTER<br>EDITOR     | IVAN WEBBER                     |  |  |
| CATERING                 | RHONDA HINSON<br>HELEN O'CONNOR |  |  |

| 9.45 am for 10.00 am |                  |                              |                |
|----------------------|------------------|------------------------------|----------------|
|                      | 2nd Tues-<br>day | 3rd<br>Tuesday               | 4th<br>Tuesday |
| MARCH                | 10th             | 17th                         | 24th           |
| APRIL                | 14th             | 21st                         | 28th           |
| MAY                  | 12th             | 19th                         | 26th           |
| JUNE                 | 9th              | 16th                         | 23rd           |
| JULY                 | 14th             | 21st                         | 28th           |
| AUGUST               | 11th             | 18th                         | 25th           |
| SEPTEMBER            | 8th              | 15th                         | 22nd           |
| OCTOBER              | 13th             | 20th                         | 27th           |
| NOVEMBER             | 10th             | 17th                         | 24th           |
| DECEMBER             | 8th              | No further Meetings for 2020 |                |

**MEETING DATES FOR 2020**